## Record Linking, II

#### John M. Abowd and Lars Vilhuber April 2007

© 2007 John M. Abowd, Lars Vilhuber, all rights reserved

#### Implementing Probabilistic Record Linkage

- Standardizing
- Blocking and matching variables
- Calculating the agreement index
- Choosing *M* and *U* probabilities
- Estimating *M* and *U* probabilities using EM
- Clerical editing
- Estimating the false match rate
- Estimating the false nonmatch rate

# **Standardizing**

- Standardization is a necessary preprocessing step for all data to be linked via probabilistic record linking
- A standardizer:
	- Parses text fields into logical components (first name, last name; street number, street name, etc.)
	- – Standardizes the representation of each parsed field (spelling, numerical range, etc.)
- Commercial standardizers have very high valueadded compared to home-grown standardizers but are very expensive

# How to Standardize

- Inspect the file to refine strategy
- Use commercial software
- Write custom software (SAS, Fortran, C)
- Apply standardizer
- Inspect the file to refine strategy

## Standardizing Names

#### Alternate spellings

- 1. Dr. William J. Smith, MD
- 2. Bill Smith
- 3. W. John Smith, MD
- 4. W.J. Smith, Jr.
- 5. Walter Jacob Smith, Sr.

#### Standardized Names

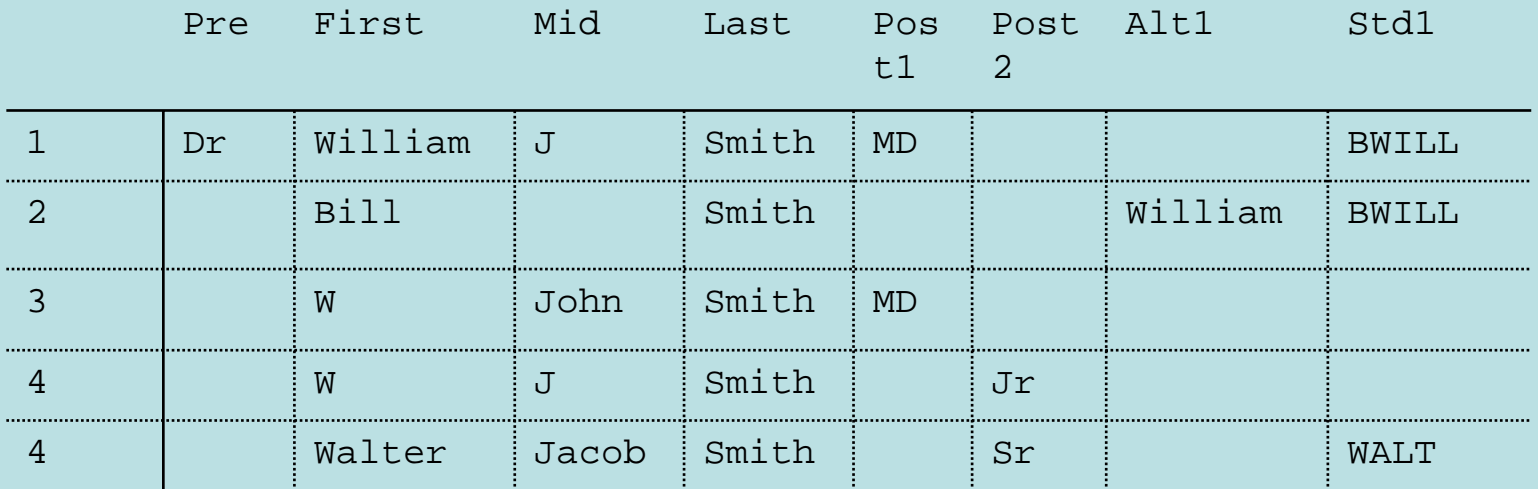

## Standardizing Addresses

#### Many different pieces of information

- 1. 16 W Main Street #16
- 2. RR 2 Box 215
- 3. Fuller Building, Suite 405, 2nd door to the right
- 4. 14588 Highway 16W

#### Standardized Addresses

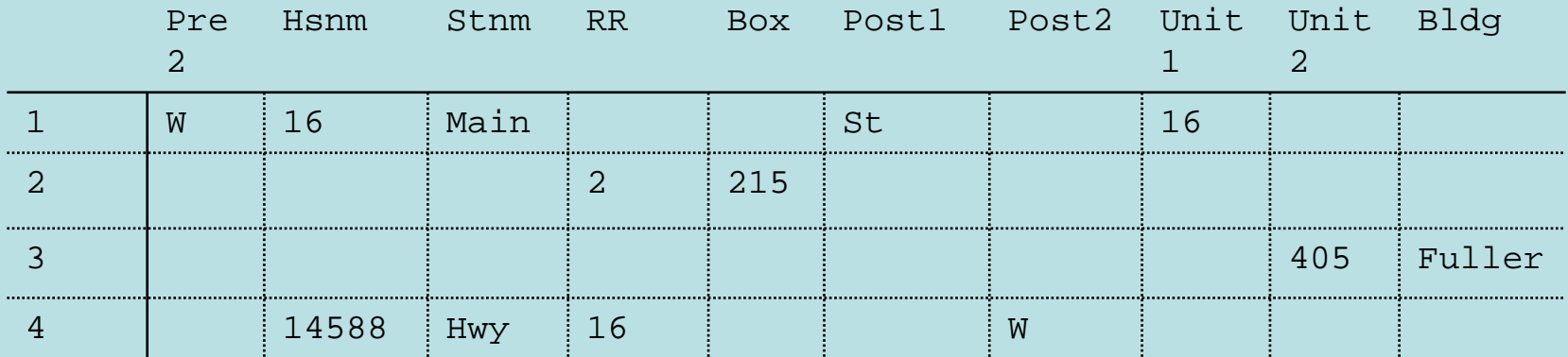

# Blocking and Matching

- The essence of a probabilistic record link is iterating passes of the data files in which blocking variables (must match exactly) and matching variables (used to compute the agreement index) change roles.
- Blocking variables reduce the computational burden but increase the false non-match rate  $\Rightarrow$  solved by multiple passes
- As records are linked, the linked records are removed from the input files and the analyst can use fewer blocking variables to reduce the false non-matches.
- Matching variables increase the computational burden and manage the tradeoff between false match and false non-match errors

# Matching Software

- Commercial (\$\$\$\$-\$\$\$\$\$)
	- Automatch/Vality/Ascential/IBM WebSphere Information Integration (grew out of Jaro's work at the Census Bureau)
	- DataFlux/ SAS Data Quality Server
	- Oracle
	- Others
- Custom software (0-\$\$)
	- C/Fortran Census SRD-maintained software
	- Java implementation used in Domingo-Ferrer, Abowd, and Torra (2006)
	- Java Data Mining API

## Implementing the Basic Matching Methodology

- Identifying comparison strategies:
	- –Which variables to compare
	- –String comparator metrics
	- –Number comparison algorithms
	- –Search and blocking strategies
- Ensuring computational feasibility of the task
	- Choice of software/hardware combination
	- – Choice of blocking variables (runtimes quadratic in size of block)
- Estimating necessary parameters

# Determination of Match Variables

- Must contain relevant information
- Must be informative (distinguishing power!)
- May not be on original file, but can be constructed (frequency, history information)

#### SSN Name Editing

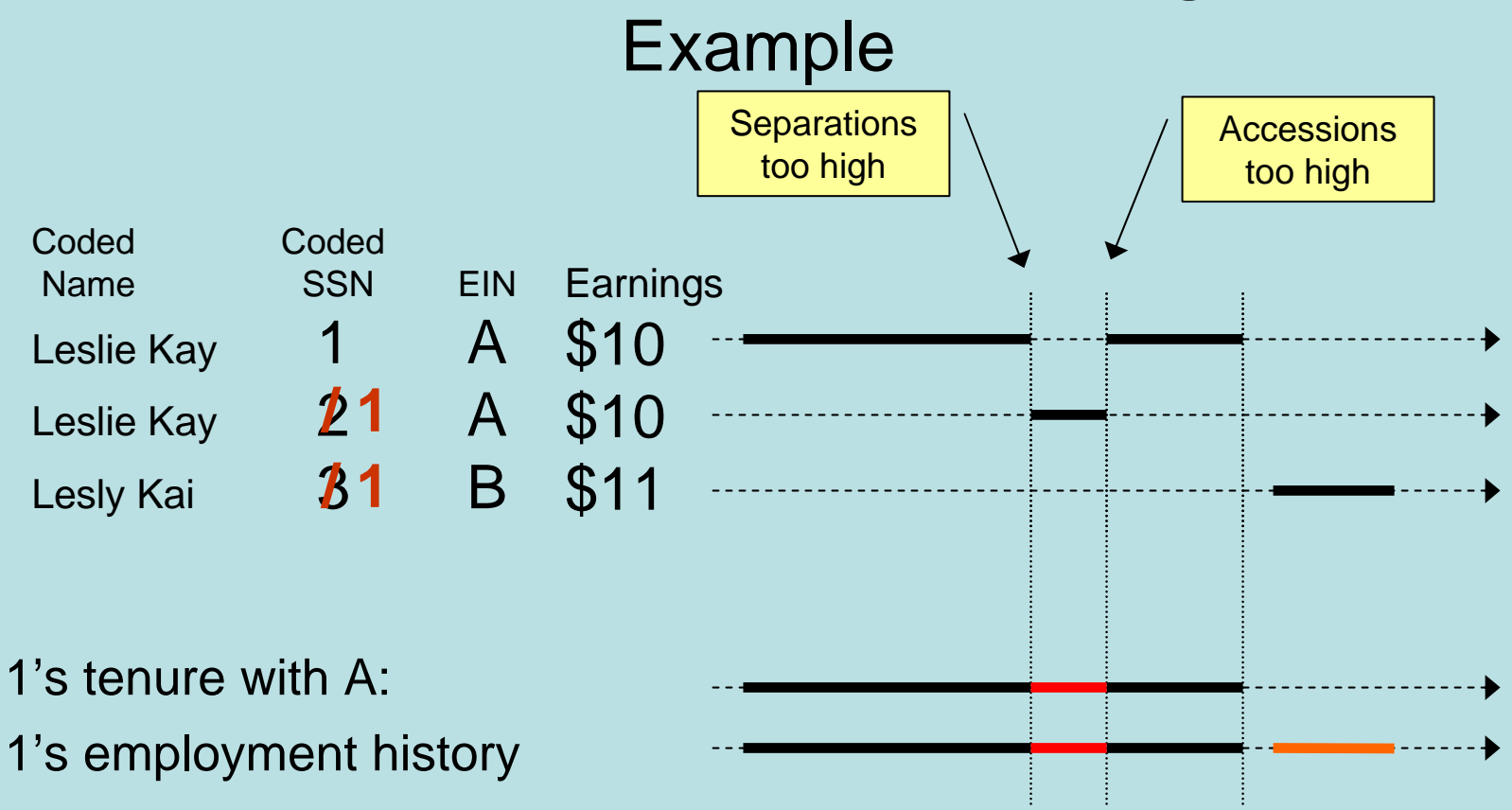

# Understanding Comparators

- Comparators need to account for
	- Typographical error
	- and the state of the state Significance of slight variations in numbers (both absolute and relative)
	- – Possible variable inversions (first and last name flipped)

# String Comparators: Soundex

- The first letter is copied unchanged
- Subsequent letters:

bfpv -> "1" cgjkqsxzç -> "2" dt  $\ge$  "3"  $\ge$   $\ge$   $\ge$  "4" mnñ -> "5" r -> "6 "

- Other characters are ignored
- Repeated characters treated as single character.
- 4 chars, zero padded.
- For example, "SMITH" or "SMYTHE" would both be encoded as "S530".

# String Comparators: Jaro

- First returns a value based on counting insertions, deletions, transpositions, and string length
- Total agreement weight is adjusted downward towards the total disagreement weight by some factor based on the value
- Custom adjustments (Winkler and others)

# Comparing Numbers

- A difference of "34" may mean different things:
	- and the state of the state Age: a lot (mother-daughter? Different person)
	- Income: little
	- and the state of the state SSN or EIN: no meaning
- Some numbers may be better compared using string comparators

# Number of Matching Variables

- In general, the distinguishing power of a comparison increases with the number of matching variable
- Exception: variables are strongly correlated, but poor indicators of a match
- Example: General business name and legal name associated with a license.

# Determination of Match Parameters

- Need to determine the conditional probabilities *P(agree|M), P(agree|U)* for each variable comparison
- Methods:
	- Clerical review
	- Straight computation (Fellegi and Sunter)
	- EM algorithm (Dempster, Laird, Rubin, 1977)
	- –Educated guess/experience
	- For *P(agree|U)* and large samples (population): computed from random matching

# Determination of Match Parameters (2)

- $\bullet\,$  Fellegi & Sunter provide a solution when  $\gamma$ represents three variables. The solution can be expressed as marginal probabilities  $m_k$  and  $u_k$
- In practice, this method is used in many software applications
- For *k>3*, method-of-moments or EM methods can be used.

#### Calculating the Agreement Index

- We need to compute  $P(\gamma|M)$ ,  $P(\gamma|U)$  and the agreement ratio R(γ) = P(γ|M) / P(γ|U)
- The agreement index is In R( $\gamma$ ).
- The critical assumption is conditional independence:  $P(\gamma|M) = P(\gamma_1|M) P(\gamma_2|M)... P(\gamma_K|M)$  $P(\gamma|U) = P(\gamma_1|U) P(\gamma_2|U) \dots P(\gamma_K|U)$ where the subscript indicates an element of the vector  $\gamma.$
- Implies that the agreement index can be written as:

$$
\ln R(\gamma) = \sum_{k=1}^{K} \ln \left( \frac{P(\gamma_k \mid M)}{P(\gamma_k \mid U)} \right)
$$

#### Choosing *m* and *u* Probabilities

• Define

 $m_k$  = P(γ<sub>k</sub>|M)  $u_{k}^{}= \mathsf{P}(\gamma_{k}^{}|\mathsf{U})$ 

- These probabilities are often assessed using *<sup>a</sup> priori* information or estimated from an expensive clerically edited link.
	- *m* often set *a priori* to 0.9
	- *u* often set *a priori* to 0.1
- Neither of these assumptions has much empirical support

# Some Rules of Thumb

#### • Gender

- $m_k$  = P( $\gamma_k$ |M) is a function of the data (random miscodes of gender variable)
- $u_k = P(\gamma_k|U) = 0.5$  (unconditional on other variables). This may not be true for certain blocking variables: age, veteran status, etc. will affect this value
- Exact identifiers (SSN, SIN)
	- $m_k$  = P( $\gamma_k$ |M) will depend on verification by the data provider. For example, embedded checksums will move this probability closer to 1.

 $u_{\rm k}$  = P( $\gamma_{\rm k}$ |U) << 0.1

# Marginal Probabilities: Educated Guesses for *Starting* Values

- P(agree on characteristic X| M)= 0.9 if  $X =$  first, last name, age 0.8 if  $X =$  house no., street name, other characteristic
- P(agree on characteristic X| U)= 0.1 if  $X =$  first, last name, age 0.2 if  $X =$  house no., street name, other characteristic

Note that *distinguishing power* of first name  $(R(first)=0.9/0.1=9)$  is larger than the street name  $(R(\text{street})=0.8/0.2=4)$ 

# Marginal Probabilities: Better Estimates of P(agree|M)

- P(agree|M) can be improved after a first match pass by a clerical review of match pairs:
	- and the state of the state Draw a sample of pairs
	- Manual review to determine "true" match status
	- Recompute P(agree|M) based on known truth sample

#### Estimating *m* and *<sup>u</sup>* Using Matched Data

 $\bullet$  If you have two files  $\alpha$ and β that have already been linked (perhaps clerically, perhaps with an exact link) then these estimates are available:

$$
\hat{m}_k = \frac{\sum_{(a,b)\in L} \gamma_k(a,b) = 1}{\sum_{\forall (a,b)} 1[(a,b)\in L]}
$$

$$
\hat{u}_k = \frac{\sum_{(a,b)\in U} \gamma_k(a,b) = 1}{\sum_{\forall (a,b)} 1[(a,b)\in U]}
$$

where  $a \in \alpha, b \in \beta, \gamma(a, b) \in \Gamma$ .

# Estimating *m* and *u* Probabilities Using EM

• Based on Winkler 1988 "Using the EM Algorithm for Weight Computation in the Fellegi-Sunter Model of Record Linkage,"

*Proceedings of the Section on Survey Research Methods*, American Statistical Association, 667-671.

- Uses the identity P( γ)=P( γ|*M*)P( *M*)+P( γ|*U*)P( *U*)
- Imposes conditional independence

# Clerical Editing

- Once the *m* and *u* probabilities have been estimated, cutoffs for the U, C, and L sets must be determined.
- This is usually done by setting preliminary cutoffs then clerically refining them.
- Often the *m* and *u* probabilities are tweaked as a part of this clerical review.

#### Estimating the False Match Rate

- This is usually done by clerical review of a run of the automated matcher.
- Some help is available from Belin, T. R., and Rubin, D. B. (1995), "A Method for Calibrating False-Match Rates in Record Linkage," *Journal of the American Statistical Association*, 90, 694-707.

#### Estimating the False Nonmatch Rate

- This is much harder.
- Often done by a clerical review of a sample of the non-match records.
- Since false nonmatching is relatively rare among the nonmatch pairs, this sample is often stratified by variables known to affect the match rate.
- Stratifying by the agreement index is a very effective way to estimate false nonmatch rates.

## Post-processing

- Once matching software has identified matches, further processing may be needed:
	- and the state of the state Clean up
	- and the state of the state Carrying forward matching information
	- Reports on match rates

# Acknowledgements

- • This lecture is based in part on a 2000 lecture given by William Winkler, William Yancey and Edward Porter at the U.S. Census Bureau
- • Some portions draw on Winkler (1995), "Matching and Record Linkage," in B.G. Cox et. al. (ed.), *Business Survey Methods*, New York, J. Wiley, 355-384.
- • Examples are all purely fictitious, but inspired by true cases presented in the above lecture, in Abowd & Vilhuber (2005).